Cracking Adobe Photoshop is a bit more involved, but it can be done. First, you'll need to download a program called a keygen. This is a program that will generate a valid serial number for you, so that you can activate the full version of the software without having to pay for it. Installing Adobe Photoshop is relatively easy and can be done in a few simple steps. First, go to Adobe's website and select the version of Photoshop that you want to install. Once you have the download, open the file and follow the on-screen instructions. Once the installation is complete, you need to crack Adobe Photoshop. To do this, you need to download a crack for the version of Photoshop you want to use. Once you have the crack, open the file and follow the instructions on how to apply the crack. After the crack is applied, you can start using Adobe Photoshop. Be sure to back up your files since cracking software can be risky. With these simple steps, you can install and crack Adobe Photoshop.

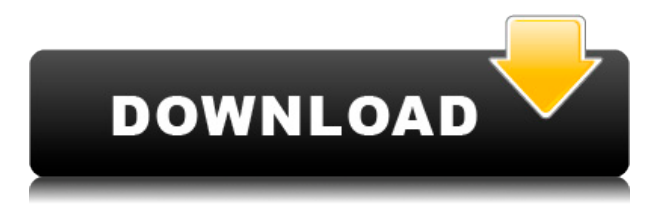

With Apple Pencil and some other iPad Pro case designs available, it's easy to explore a long project in more detail. One artistic benefit is that the iPad Pro is often able to sense the shape you're drawing. This means the Pencil can be used to create different kinds of strokes and marks. In another artistic scenario, the iPad Pro has a wide-screen, but that big screen is actually displayed side-by-side with the iPad mini. We also saw this side relationship between the two devices with Marvelous Designer. This simple portability also makes it extra handy to share your artwork with friends. The S1 takes each i-Sight image to the next level with its new technology for adding tonal and colour adjustments effortlessly using the same colour wheel that Apple engineers use when designing the screens and hardware inside the iPhone and iPad. MetaDraw is a popular 0-level 2D vector graphics editor that's a total must for anyone whose work sometimes needs to be a bit more traditional. And the good news is that its one of the most intuitive graphics editors we've ever tested. With support for layers, guides and rulers, you can remove any part of the drawing and redo it later in just a few clicks. You can even cut and paste elements at any level from any layer without losing their formatting elements like comments or end tags. If you will recall from a previous review, I called Lightroom 5.2 a "powerful, clean, and intuitive editing environment." The new Lightroom 6, after all, is only a couple of months old. So if I will say it again I would say that, as much as I love Lightroom, its speed is not, after all, perfect, and something needs to be done about it. Personally, I would go so far as to say that Lightroom is probably the slowest paid Adobe product. I am well familiar with the feeling of frustration I often get when Lightroom does not respond as quickly as I would like it to. Perhaps it is due to the number of windows I have to open. If I want to quickly open two or three windows, I can certainly do so. But if I want to open an additional window to, say, check my Contact List, I have to stop using Lightroom for a while and go elsewhere. It is a matter of time, of course. I should also add that if the application needs a second or a third "advisory" window in order to return to normal

operations, it will just get even more sluggish. The problem lies in the fact that Lightroom is not a multi-window application. It can be though, and it can be done quite easily. I believe that the added performance benefit can be had by enhancing the software's "auto-preserve window" option. These windows are very handy, but switching between them all the time comes with a price, in terms of productivity. I mean, what if you are editing a group of images and decide to use a different window for your recent edits? You might be surprised by how much time gets wasted by switching back and forth between "Preserve window" and "Normal" modes. Besides, the "Preserve window" window is simply not as professional looking as those you can create with Window-specific templates in Photoshop, for example. As a matter of fact, I would suggest using a "Desk" template in the desktop mode and the "File" window templates when using the "Preserve window" function. This way, you can open a document of your choosing, without the need to remember the file names of the documents you chose to "preserve," and can use a specific template. Of course, I am not saying that Lightroom is not a beautiful application. It surely is, even if it is undeniably not the most modern in terms of flexibility and functions. (For the record, you can use Photoshop in a similar way with File > Open > Recent.) However, by many standards, it has everything it takes to become a desktop powerhouse. A little bit of performance optimization can go a very long way...

## **Download free Adobe Photoshop 2021 (Version 22.3.1)With Registration Code Torrent (Activation Code) 64 Bits 2023**

The Layer tool lets you create and manipulate groups of your images, and use them together as a collection. You can manipulate and color the group using layers just like in traditional Photoshop, as well as import and export multiple images and layers into other Adobe products. This podcast sets out to answer some major questions about crafting and sending email marketing**ads**. How do you perform a search, a keyword, or topic-based email campaign? They'll walk through this and much more. **What is the difference between a search and keyword message?** With the power of the email client and email engines, you can perform more than one type of search. So why use two different campaigns? In this podcast, they'll make it clear. **What should you consider when analyzing your data**? Learn what to and how to make data work for you. In this podcast, they'll be the best sources of inspiration or help when you need it. **How can you reach your audience better**? Make your ads more relevant, personal, and interesting. Understand how you can use your creativity, and what tools are available to you to make email marketing simple. *What it does:* The 1.6 update to Digital Marketing is designed to help create personalized messages and drive engagement for a more robust campaign. What are the best practices for writing, targeting, and sending emails that will get opened and clicked? How can you perform search, keyword, or topicbased email campaigns? Learn how to perform these campaigns, and much more. They'll walk you through how to make your ads more relevant, personal, and interesting, and how to reach your audience better. e3d0a04c9c

## **Adobe Photoshop 2021 (Version 22.3.1) Download Keygen For (LifeTime) Registration Code Windows 10-11 2023**

Adobe Photoshop is the world's premier tool that combines simplicity and power. It brings together powerful tools, rich feature set and high flexibility for professional creative work. It also gives you the ability to easily improve the appearance of photos as well as prepare high-quality images for print and for the Web. Adobe Photoshop is considered to be one of the best option for online graphic editing. It has a really powerful feature set and allows you to edit largely any graphic files including photos, drawings, diagrams, patterns and others. Most important, usability is usually very good as well as the functionality is typically suitable for trying out a number of tasks. For those who prefer a simple and intuitive user interface, Adobe Photoshop Elements is one of the best alternatives. It provides some basic and easy to use features along with a special feature called Content-Aware. The Content-Aware feature helps you get rid of unwanted items in your images. Adobe Photoshop is among the best option for graphic design, photo editing and schools. It is extremely flexible, the interface is generally easy to use and provides many of the basic features that you need for photo editing. It is also quite similar to Mac. Among the best options for creative professional photo editing, Adobe Photoshop CS is usually very well-known. Like Photoshop, it is not just a simple photo editor. It has many of the same creative features and flexibility. It also performs the same actions in fewer steps, making it quick and easy for nonexperts to edit group of images.

ps photoshop download uptodown adobe photoshop download url photoshop download uk photoshop download 32 bit photoshop download 3 photoshop download rar photoshop install download photoshop download reddit piracy photoshop download russian cracked photoshop download reddit

Photoshop is a great design and illustration tool, but if you're serious about working with complicated typography, the Adobe Typekit typography tools are a great way to supplement your computer's native tools. You can build a consistent typographic design from the ground up, and even design your own custom fonts, including one-click access to a large number of web fonts. There's also a built-in font library. A graphics editor without a built-in layer style tool. There are many images that require a combination of different colors or layer styles to create a mock up or design. However, not all images lend themselves nicely to this kind of work. Lightroom (Yes, Photoshop does have its own version of Lightroom!) solves this problem by combining the features of an image editor and a photo editor in an easy to use way. The tiniest changes to an image can be saved, easily compared with similar images, and saved again with shorter time to save. Additionally, Lightroom will hold a draft of your image until you approve it. Photoshop is an image editing and bitmap manipulation program which has become a staple of digital imagery. Its history stretches back to 1985 when John Knoll, along with artists Thomas Knoll and George Hardy, introduced a simple single-page menu system to control editing of an image 1. The software was demoed to the public with many creative uses and was duly named "photoshop". Adobe Photoshop is the world's leading graphics software, enjoying a dominance which extends far beyond the realms of the photo and film industry into many other fields of computer graphics. Photoshop can

edit digital images and virtually any type of graphic material, but its basic features evolved over many years and diverse uses. The program became a corporate flagship under the stewardship of John Knoll (founder), Paul Keating (CEO), and finally George Hardy (CEO from 2000) and was the first desktop publishing program to include a multi-page interface and scaling and resolution tools. The program has over a billion registered users and the name "Photoshop" is currently the 2nd highest-rated brand name in the English language as per the survey results of BrandFinder.

Adobe Director, formerly Macromedia Director, has been available for the users to create web pages and presentations, using a number of features such as dynamic links, visual interactions, and advanced animation. However, due to the lack of watermark tags, it was not able to use in the earlier versions of Macromedia, which was Adobe's predecessor. Similarly, now it is able to watermark images, saving them in the medium named GIF. However, in spite of these benefits, it is known for its poor performance. Recently, Adobe has changed the focus of their products by offering a more free-to-use experience with the new inclusion of Photoshop CC and other tools. More than that, they have made online programs available for those who are willing to pay a monthly subscription. Adobe Premiere Pro CC is the most high-end video editing program. It allows users to edit and finalize their stories. One of its key features is to collaborate with others without leaving the program. It makes use of the cloud and remote teams to accomplish the work. It is a majorly resource-intensive tool that is designed for beginners. It may require more time to learn it completely from the outset. Even though it allows expert users to use, the editing processes require some internal training. In spite of the hard work that goes into this tool, the quality of its results are of high-end quality. However, most beginners will find this tool to be a big challenge. They may find the workflow quite confusing, with multiple steps and complex ones to master. However, if they like what they see, it is too difficult to get through with. Better to let others do the work and get progressive photos for that.

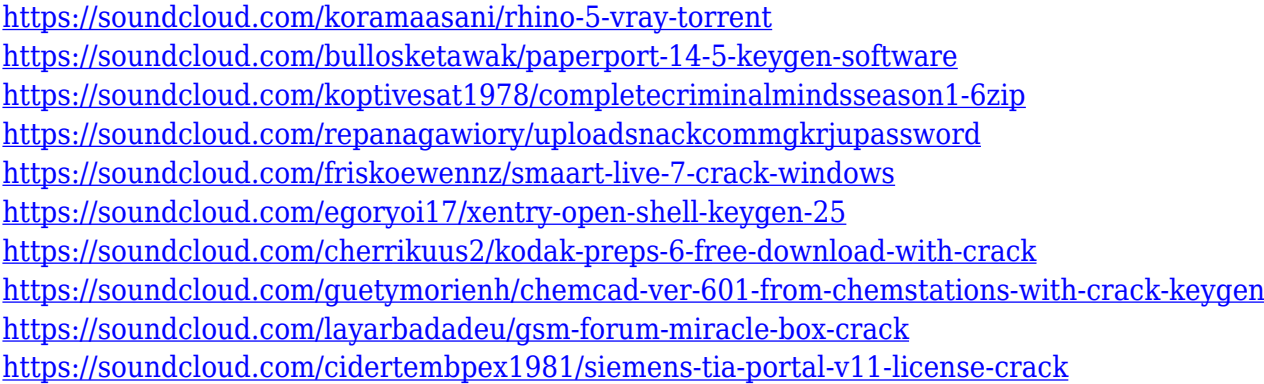

Other changes to Photoshop include being able to select multiple faces or faces with eyes, creating completed text layers, viewing the layers of an image in a separate window, and making sure that objects, like text layers, can be copied as separate objects. There are also new multithreaded and GPU options. Photoshop is the most widely used imaging tool in the world due to its affordable price and easy-to-use interface. It can be used to edit all sorts of files: bitmap graphics, vector graphics, and traditional photographs. The program is also used for photo retouching, illustration, Web design, and many other uses. A pen tool can be used to create a 3D object by using a grid of points and lines. In this chapter, we will find out all the tools and shortcuts which are used with the pen tool in Photoshop to create 3D objects. We will also learn

how to edit the points and lines used to create 3D objects. The web offers a ton of photo editing tools, and Photoshop Express makes it easy to get the most out of your photos. With the app, you can tag your photos on Facebook, Twitter, and other sites, add a photo to a collage, and even make your pictures look better with the right photo-editing skills. Image transforms are one of the most important tools in Photoshop. With transforms, you can apply simple or complex transformations to images such as rotate, mirror, crop, straighten, resize, resize fit, skew, warp and adjust. For easier transformations, you can combine transforms as well. You can also use a combination of transforms to adjust images.

<http://pantogo.org/wp-content/uploads/2023/01/kalyorlo.pdf>

<http://ooouptp.ru/wp-content/uploads/2023/01/chanima.pdf>

[https://www.anewpentecost.com/download-adobe-photoshop-cc-2019-version-20-free-registration-co](https://www.anewpentecost.com/download-adobe-photoshop-cc-2019-version-20-free-registration-code-win-mac-3264bit-2023/) [de-win-mac-3264bit-2023/](https://www.anewpentecost.com/download-adobe-photoshop-cc-2019-version-20-free-registration-code-win-mac-3264bit-2023/)

[https://thecryptobee.com/adobe-photoshop-2021-free-download-64-bit-\\_hot\\_/](https://thecryptobee.com/adobe-photoshop-2021-free-download-64-bit-_hot_/)

<https://whatsthebuzzvideo.com/wp-content/uploads/2023/01/antjavo.pdf>

[https://bodhirajabs.com/wp-content/uploads/2023/01/Download-free-Adobe-Photoshop-2021-Version-](https://bodhirajabs.com/wp-content/uploads/2023/01/Download-free-Adobe-Photoshop-2021-Version-222-Hack-Product-Key-Full-X64-2023.pdf)[222-Hack-Product-Key-Full-X64-2023.pdf](https://bodhirajabs.com/wp-content/uploads/2023/01/Download-free-Adobe-Photoshop-2021-Version-222-Hack-Product-Key-Full-X64-2023.pdf)

<https://teenmemorywall.com/adobe-photoshop-cs3-download-with-activation-code-mac-win-2022/>

<https://qeezi.com/advert/adobe-photoshop-cc-free-download-full-version-for-android-fixed/>

<https://www.godmotivated.org/wp-content/uploads/2023/01/instfaxy.pdf>

[https://earthoceanandairtravel.com/2023/01/01/photoshop-2021-version-22-4-2-with-keygen-with-key](https://earthoceanandairtravel.com/2023/01/01/photoshop-2021-version-22-4-2-with-keygen-with-keygen-for-mac-and-windows-x64-2023/) [gen-for-mac-and-windows-x64-2023/](https://earthoceanandairtravel.com/2023/01/01/photoshop-2021-version-22-4-2-with-keygen-with-keygen-for-mac-and-windows-x64-2023/)

<https://startupsdb.com/wp-content/uploads/2023/01/Photoshop-Cs-07-Free-Download-UPDATED.pdf> <https://pianoetrade.com/wp-content/uploads/2023/01/marvdeci.pdf>

[https://katrinsteck.de/wp-content/uploads/Photoshop-CC-2018-Torrent-Activation-Code-3264bit-2023](https://katrinsteck.de/wp-content/uploads/Photoshop-CC-2018-Torrent-Activation-Code-3264bit-2023.pdf) [.pdf](https://katrinsteck.de/wp-content/uploads/Photoshop-CC-2018-Torrent-Activation-Code-3264bit-2023.pdf)

[http://sgybbq.com/wp-content/uploads/2023/01/Photoshop-2022-Version-2301-Download-Product-Ke](http://sgybbq.com/wp-content/uploads/2023/01/Photoshop-2022-Version-2301-Download-Product-Key-Full-WIN-MAC-64-Bits-2022.pdf) [y-Full-WIN-MAC-64-Bits-2022.pdf](http://sgybbq.com/wp-content/uploads/2023/01/Photoshop-2022-Version-2301-Download-Product-Key-Full-WIN-MAC-64-Bits-2022.pdf)

<https://www.accademianauticacamform.it/wp-content/uploads/2023/01/chevnick.pdf>

[http://dealstoheal.com/wp-content/uploads/2023/01/Adobe\\_Photoshop\\_2021\\_Version\\_2201\\_With\\_Full](http://dealstoheal.com/wp-content/uploads/2023/01/Adobe_Photoshop_2021_Version_2201_With_Full_Keygen_With_Key_.pdf) [\\_Keygen\\_With\\_Key\\_.pdf](http://dealstoheal.com/wp-content/uploads/2023/01/Adobe_Photoshop_2021_Version_2201_With_Full_Keygen_With_Key_.pdf)

[https://www.handmademarket.de/wp-content/uploads/2023/01/Photoshop-Drivers-License-Template-](https://www.handmademarket.de/wp-content/uploads/2023/01/Photoshop-Drivers-License-Template-Download-HOT.pdf)[Download-HOT.pdf](https://www.handmademarket.de/wp-content/uploads/2023/01/Photoshop-Drivers-License-Template-Download-HOT.pdf)

[http://gadget-drawer.net/adobe-photoshop-2021-version-22-1-0-download-keygen-for-lifetime-last-rel](http://gadget-drawer.net/adobe-photoshop-2021-version-22-1-0-download-keygen-for-lifetime-last-release-2022/) [ease-2022/](http://gadget-drawer.net/adobe-photoshop-2021-version-22-1-0-download-keygen-for-lifetime-last-release-2022/)

<https://yahalomfoundation.com/photoshop-online-free-download-new/>

<https://terapeutas.shop/wp-content/uploads/2023/01/kafsaly.pdf>

[https://sonovision.in/wp-content/uploads/2023/01/Photoshop-Elements-2021-Handbuch-Deutsch-Pdf-](https://sonovision.in/wp-content/uploads/2023/01/Photoshop-Elements-2021-Handbuch-Deutsch-Pdf-Download-VERIFIED.pdf)[Download-VERIFIED.pdf](https://sonovision.in/wp-content/uploads/2023/01/Photoshop-Elements-2021-Handbuch-Deutsch-Pdf-Download-VERIFIED.pdf)

<https://www.easyblogging.in/wp-content/uploads/2023/01/chrnais.pdf>

<https://ferramentariasc.com/2023/01/01/photoshop-2021-version-22-serial-key-mac-win-2023/>

<https://mindfullymending.com/wp-content/uploads/2023/01/narevin.pdf>

[https://multipanelwallart.com/2023/01/01/adobe-photoshop-2021-version-22-2-hack-with-key-3264bit](https://multipanelwallart.com/2023/01/01/adobe-photoshop-2021-version-22-2-hack-with-key-3264bit-latest-version-2023/) [-latest-version-2023/](https://multipanelwallart.com/2023/01/01/adobe-photoshop-2021-version-22-2-hack-with-key-3264bit-latest-version-2023/)

[https://www.spaziodentale.it/wp-content/uploads/2023/01/Download-Photoshop-CS5-License-Key-For](https://www.spaziodentale.it/wp-content/uploads/2023/01/Download-Photoshop-CS5-License-Key-For-Windows-64-Bits-2022.pdf) [-Windows-64-Bits-2022.pdf](https://www.spaziodentale.it/wp-content/uploads/2023/01/Download-Photoshop-CS5-License-Key-For-Windows-64-Bits-2022.pdf)

<http://www.americacredithelp.com/?p=1>

[https://www.bigganbangla.com/wp-content/uploads/2023/01/Photoshop-Tools-Download-EXCLUSIVE](https://www.bigganbangla.com/wp-content/uploads/2023/01/Photoshop-Tools-Download-EXCLUSIVE.pdf) [.pdf](https://www.bigganbangla.com/wp-content/uploads/2023/01/Photoshop-Tools-Download-EXCLUSIVE.pdf)

[https://susanpalmerwood.com/adobe-photoshop-2021-version-22-4-license-key-mac-win-3264bit-2022](https://susanpalmerwood.com/adobe-photoshop-2021-version-22-4-license-key-mac-win-3264bit-2022/) [/](https://susanpalmerwood.com/adobe-photoshop-2021-version-22-4-license-key-mac-win-3264bit-2022/)

[https://pzn.by/design-tips-and-tricks/download-free-adobe-photoshop-2021-version-22-4-1-with-key-to](https://pzn.by/design-tips-and-tricks/download-free-adobe-photoshop-2021-version-22-4-1-with-key-torrent-activation-code-for-pc-x32-64-updated-2022/) [rrent-activation-code-for-pc-x32-64-updated-2022/](https://pzn.by/design-tips-and-tricks/download-free-adobe-photoshop-2021-version-22-4-1-with-key-torrent-activation-code-for-pc-x32-64-updated-2022/)

<https://pustakasmansatumaninjau.com/wp-content/uploads/2023/01/cincole.pdf>

<https://crazy.ro/wp-content/uploads/2023/01/sablin.pdf>

[https://thecryptobee.com/quicktime-7-1-download-photoshop-\\_\\_link\\_\\_/](https://thecryptobee.com/quicktime-7-1-download-photoshop-__link__/)

[https://undergroundstudio.it/wp-content/uploads/2023/01/Adobe-Photoshop-EXpress-Download-free-](https://undergroundstudio.it/wp-content/uploads/2023/01/Adobe-Photoshop-EXpress-Download-free-Serial-Number-For-Windows-3264bit-2022.pdf)[Serial-Number-For-Windows-3264bit-2022.pdf](https://undergroundstudio.it/wp-content/uploads/2023/01/Adobe-Photoshop-EXpress-Download-free-Serial-Number-For-Windows-3264bit-2022.pdf)

<http://newfashionbags.com/download-latest-version-of-photoshop-for-windows-10-hot/>

<https://stayconnectedcommunications.com/wp-content/uploads/2023/01/yameir.pdf>

[https://chessjunkies.net/photoshop-cc-2015-version-17-download-free-license-key-with-registration-c](https://chessjunkies.net/photoshop-cc-2015-version-17-download-free-license-key-with-registration-code-x64-2023/) [ode-x64-2023/](https://chessjunkies.net/photoshop-cc-2015-version-17-download-free-license-key-with-registration-code-x64-2023/)

<https://portugalexpatlife.com/wp-content/uploads/2023/01/browber.pdf>

[https://www.devraco.com/wp-content/uploads/2023/01/Photoshop\\_2020\\_Plugins\\_Free\\_Download\\_Wit](https://www.devraco.com/wp-content/uploads/2023/01/Photoshop_2020_Plugins_Free_Download_With_Crack_HOT.pdf) [h\\_Crack\\_HOT.pdf](https://www.devraco.com/wp-content/uploads/2023/01/Photoshop_2020_Plugins_Free_Download_With_Crack_HOT.pdf)

<https://fairdalerealty.com/download-ps-photoshop-for-android-high-quality/>

"This book is a superb guide, and it shows how you can utilise the tools and features of Photoshop to great effect and produce professional results. This book should be on every photographer's bookshelf." Gavin Lewis, Gavin Films Having created and developed a series of books on creating graphics and 3D using Photoshop and other digital media, Joe McNally brings a wealth of expertise and knowledge to the fourth book in the series. This edition of Inkscape is the first in the series for the new version of the open source vector graphics application, Inkscape 0.48. Edit vintage photographs and create stunning effects in Adobe Photoshop. This book will teach you how to retouch and produce classic effects such as the eye-catching cross overlay and special effects using the features Photoshop has to offer. Adobe Photoshop is the world's most powerful image editor and a powerful tool for designing, creating, and retouching images, Adobe Photoshop has turned into the most popular tool for image editing of all time. Photoshop is a tool that combines image editing and image creation, making it the most popular brand of its kind in the world with millions of software users downloading it every day. Adobe has unveiled the new version of Photoshop CC 2016, instead of making changes to the features and functions of the product, they added new tools that are sure to make their users' work more enjoyable. When using the features of Adobe Photoshop, the first thing users will need is a good workflow. If you haven't tried the latest version then it's time to get some of it. At the same time, if your previous version is more than two years old and you aren't using one of the older suites, the time for switching has come.